# **SCANAL : ein Simulationsprogramm für geschaltete Kondensator-Netzwerke**

Autor(en): **Fischer, G. / Plodeck, R.**

- Objekttyp: **Article**
- Zeitschrift: **Bulletin des Schweizerischen Elektrotechnischen Vereins, des Verbandes Schweizerischer Elektrizitätsunternehmen = Bulletin de l'Association Suisse des Electriciens, de l'Association des Entreprises électriques suisses**

Band (Jahr): **74 (1983)**

Heft 5

PDF erstellt am: **12.07.2024**

Persistenter Link: <https://doi.org/10.5169/seals-904772>

### **Nutzungsbedingungen**

Die ETH-Bibliothek ist Anbieterin der digitalisierten Zeitschriften. Sie besitzt keine Urheberrechte an den Inhalten der Zeitschriften. Die Rechte liegen in der Regel bei den Herausgebern. Die auf der Plattform e-periodica veröffentlichten Dokumente stehen für nicht-kommerzielle Zwecke in Lehre und Forschung sowie für die private Nutzung frei zur Verfügung. Einzelne Dateien oder Ausdrucke aus diesem Angebot können zusammen mit diesen Nutzungsbedingungen und den korrekten Herkunftsbezeichnungen weitergegeben werden.

Das Veröffentlichen von Bildern in Print- und Online-Publikationen ist nur mit vorheriger Genehmigung der Rechteinhaber erlaubt. Die systematische Speicherung von Teilen des elektronischen Angebots auf anderen Servern bedarf ebenfalls des schriftlichen Einverständnisses der Rechteinhaber.

### **Haftungsausschluss**

Alle Angaben erfolgen ohne Gewähr für Vollständigkeit oder Richtigkeit. Es wird keine Haftung übernommen für Schäden durch die Verwendung von Informationen aus diesem Online-Angebot oder durch das Fehlen von Informationen. Dies gilt auch für Inhalte Dritter, die über dieses Angebot zugänglich sind.

Ein Dienst der ETH-Bibliothek ETH Zürich, Rämistrasse 101, 8092 Zürich, Schweiz, www.library.ethz.ch

## **http://www.e-periodica.ch**

# SCANAL - ein Simulationsprogramm für geschaltete Kondensator-Netzwerke

G. Fischerund R. Plodeck

Der Bericht gibt einen Einblick in die prinzipielle Arbeitsweise von SCANAL. Dabei werden speziell das Aufstellen der notwendigen Netzwerkmatrizen und die Berechnungsmethode für die Sensitivitäten erläutert. Ein Beispiel demonstriert die Vielseitigkeit und Effizienz des Programms.

L'article décrit les principes du programme SCANAL, en particulier l'élaboration des matrices des réseaux et la méthode de calcul des coefficients de sensibilité. Un exemple démontre l'universalité et l'efficacité du programme.

Vortrag des «Fall 1982 Meeting on Computer Aided Design (CAD)», organisiert von der IEEE Section Switzer-Chapter on Solid State Devices and Circuits, am 19. Oktober 1982 in Bern

#### Adresse der Autoren

G. Fischerund R. Plodeck, Institut für Fernmeldetechnik, ETHZ, 8092 Zürich.

#### 1. Einleitung

Geschaltete Kondensator-Netzwer-(Switched Capacitor Networks) sind in letzter Zeit stark ins Zentrum des Interesses gerückt, weil sie als analoge Schaltungen sehr präzise in MOS-Technologie integriert werden können. SCANAL (SC Analyse) ist ein Analyseprogramm, das ausschliesslich für SC-Netzwerke konzipiert wurde. Es erlaubt folgende Analysearten:

- 1. Analyse im Zeitbereich: Transientenanalyse (Impulsantwort, antwort oder Antwort auf eine beliebige stückweise lineare Eingangsfunktion);
- 2. Analyse im Frequenzbereich: Bode-Diagramm (Übertragungsfunktion bezüglich beliebiger Netzwerkkno $ten);$
- 3. Sensitivitätsanalyse (bezüglich plitude, Phase, Pole, Nullstellen);
- 4. Symbolische Analyse: Transferfunktion im z-Bereich (Koeffizienten der z-Übertragungsfunktion).

## 2. Ideale SC-Netzwerke im **Zeitbereich**

Voraussetzung: Ein ideales SC-Netzwerk besteht aus Kapazitäten, Verstärkern, idealen Schaltern und Quellen. Die Schalter werden durch ein T-periodisches Clocksignal mit N Phasen gesteuert. Die signalbeeinflussenden Mechanismen in einem solchen Netzwerk sind: Ladungsumverteilungen zwischen unmittelbar aufeinanderfolgenden Clockphasen und Veränderungen der Eingangsquellen während der Clockphasen.

Die Dynamik im Netzwerk wird mit allein bestimmt durch die Kapazitäten und die Änderung der momenanliegenden Quellen. Während die Quellen das Netzwerk unmittelbar einflussen, bilden die Kapazitäten Speicher, die den Zustand des werkes während der vorangegangenen Clockphase beschreiben. Das T-periodische Clocksignal schliesslich bewirkt diskrete, T-periodische Signale im Netzwerk.

Die Beziehungen zwischen gangs- und Ausgangsgrössen in einem SC-Netzwerk lassen sich im Zeitbereich durch folgende Gleichung beschreiben:

$$
A_1 \underline{x}(t) = B_k \underline{x}(t_k) + y(t) \quad t \in \Delta_k \tag{1}
$$

 $x(t)$ : Ausgangsvektor  $\overline{y}(t)$ : Quellenvektor

### 3. Analyse idealer SC-Netzwerke im z-Bereich

Da SC-Netzwerke zeitdiskrete steme darstellen, drängt sich eine Beschreibung im z-Bereich auf  $(z =$  $exp[i\omega T]$ ). Ausgangspunkt für die Analyse bildet Gleichung (1). Für kausale Signale gilt aufgrund der riodizität

$$
A_{k} \sum_{1=0}^{\infty} \underline{x}_{k+1N} z^{-1} = B_{k} \sum_{1=0}^{\infty} \underline{x}_{k-1+1N} z^{-1}
$$

$$
+ \sum_{1=0}^{\infty} \underline{y}_{k+1N} z^{-1}
$$
 (2a)

 $\sum_{k=0}^{n} \frac{x_{k+1}}{x_k - x_k} = \frac{x_k}{x_k}$ 

$$
\sum_{l=0}^{\infty} \underline{x}_{k-1+lN} z^{-1} = \begin{cases} \underline{x}_{k-1} (z) & k > 1 \\ z^{-1} \underline{x}_N (z) & k = 1 \end{cases}
$$

Gleichung (2a) schreibt sich in Matrixform folgendermassen:

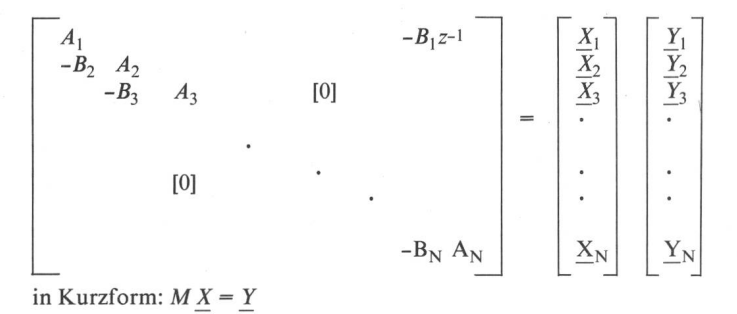

Das dynamische Frequenzverhalten wird im Gleichungssystem (2b) einzig durch die Untermatrix  $B_1z^{-1}$  beeinflusst. Das erspart bei mehrfacher lösung des Gleichungssystems (für verschiedene Frequenzpunkte) viel Rechenzeit, da alle Untermatrizen A in M frequenzunabhängig sind und somit nur einmal invertiert werden müssen.

## 4. Aufstellen der Netzwerkmatrix

Die Grundlage für das Aufstellen der Netzwerkmatrix M bildet die difizierte Knotenanalyse (Modified Nodal Analysis MNA). Anders als bei konventionellen analogen Netzwerken ist bei SC-Netzwerken der tatsächliche Stromverlauf nicht von Interesse. Für die Signalumformung sind nur die durch die Ströme verursachten dungsverschiebungen massgebend.

$$
q_k = \int\limits_{t_k}^{t_{k+1}} i(t) dt \qquad t \in \Delta_k
$$

Der effektive zeitliche Stromverlauf spielt solange keine Rolle, als die dungsverschiebungen innerhalb von  $\Delta_k$  abgeschlossen sind.

Aufstellen der MNA-Gleichungen: Als Variable bzw. Quellen verwendet man:

- $V_k$ : Knotenspannungsvektor während  $\Delta_k$
- $q_k$ : Ladungstransfer durch Spannungsquellen während  $\Delta_k$
- $U_k$ : Quellenspannungsvektor während  $\Delta_k$
- $\overline{Q_k}$ : Quellenladungsvektor während  $\Delta_k$  + gesteuerte Quellen.

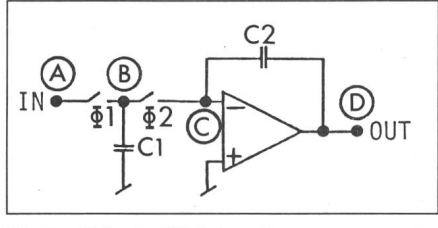

Fig. <sup>1</sup> Diskreter SC-Integrator

Das folgende Beispiel zeigt, wie grund der Netzwerktopologie die verschiedenen Untermatrizen  $A_i$  und  $B_i$ gebildet und daraus die gesuchten Ausgangsgrössen berechnet werden. Es betrifft einen diskreten Integrator (zweiphasig) mit idealem Verstärker (Fig. 1).

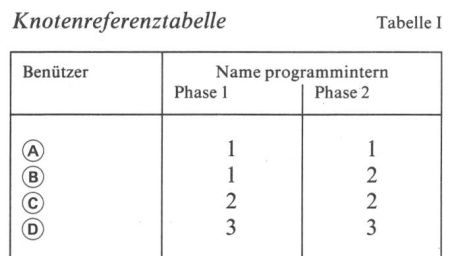

Mit Tabelle I werden die Schalter berücksichtigt. Da sie als ideal vorausgesetzt werden, ergibt sich daraus eine Reduzierung der ursprünglich vorhandenen Knoten durch Zusammenfassen von kurzgeschlossenen Knoten. Die vom Benützer bezeichneten vier Knoten sind intern auf drei reduziert wor-.(drei Knotenspannungen). Das Gleichungssystem lautet:

$$
\begin{bmatrix} A_1 & -B_1 z^{-1} \\ -B_2 & A_2 \end{bmatrix} \begin{bmatrix} \underline{X}_1 \\ \underline{X}_2 \end{bmatrix} = \begin{bmatrix} \underline{Y}_1 \\ \underline{Y}_2 \end{bmatrix}
$$
 (3)

Die A- und B-Matrizen sehen folgendermassen aus:

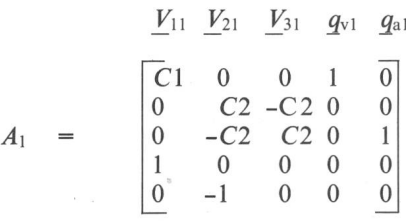

$$
\frac{V_{12}}{0} = \begin{bmatrix} \frac{V_{12}}{0} & \frac{V_{22}}{0} & \frac{V_{32}}{0} & \frac{q_{v2}}{0} & \frac{q_{a2}}{0} \\ 0 & 0 & 0 & 1 & 0 \\ 0 & -C2 & C2 & 0 & 1 \\ 1 & 0 & 0 & 0 & 0 \\ 0 & -1 & 0 & 0 & 0 \end{bmatrix}
$$

$$
= \begin{bmatrix} \frac{V_{12}}{0} & \frac{V_{22}}{0} & \frac{V_{32}}{0} & \frac{q_{v2}}{0} & \frac{q_{a2}}{0} \\ 0 & C2 & -C2 & 0 & 0 \\ 0 & -C2 & C2 & 0 & 0 \\ 0 & 0 & 0 & 0 & 0 \\ 0 & 0 & 0 & 0 & 0 \end{bmatrix}
$$

$$
= \begin{bmatrix} \frac{V_{11}}{0} & \frac{V_{21}}{2} & \frac{V_{31}}{2} & \frac{q_{v1}}{4} & \frac{q_{a1}}{0} \\ 0 & -C2 & C2 & 0 & 0 \\ 0 & -C2 & C2 & 0 & 0 \\ 0 & 0 & 0 & 0 & 0 \\ 0 & 0 & 0 & 0 & 0 \end{bmatrix}
$$

 $A<sub>2</sub>$ 

 $B<sub>1</sub>$ 

 $B<sub>2</sub>$ 

 $(2b)$ 

Wie das Beispiel zeigt, enthalten die Untermatrizen  $A_i$  und  $B_i$  viele Nullen. Um möglichst wenig Speicherplatz zu benötigen, werden deshalb nur die von null verschiedenen Elemente abgespeichert. Die notwendigen Matrixoperationen werden alle unter Verwendung der «Sparse-Matrix-Technik» geführt.

Für das obige Beispiel eines phasennetzwerkes ergeben sich die Lösungen im Zeitbereich und im Frequenzbereich aus folgenden Gleichungssystemen:

Transientenanalyse:

$$
\underline{x}_{2l+1} = A_1^{-1} B_1 \underline{x}_{2l} + A_1^{-1} \underline{y}_{2l+1}
$$
  
\n
$$
l = 0, 1, 2, ...
$$
  
\n
$$
\underline{x}_{2l+2} = A_2^{-1} B_2 \underline{x}_{2l+1} + A_2^{-1} \underline{y}_{2l+2}
$$
 (4)

Frequenzanalyse:

$$
X_2 = [E - A_2^{-1}B_2A_1^{-1}B_1z^{-1}]^{-1}.
$$
  
\n
$$
[A_2^{-1}Y_2 + A_2^{-1}B_2A_1^{-1}Y_1]
$$
  
\n
$$
X_1 = A_1^{-1}Y_1 + A_1^{-1}B_1X_2z^{-1}
$$
  
\n
$$
z = \exp[j\varphi T]
$$
\n(5)

Das Gleichungssystem (5) zeigt noch einmal deutlich, dass bei der lösung der MNA-Gleichungen nur ein kleiner Teil der Operationen frequenzabhängig ist. Die Inversionen der Untermatrizen  $A_i$  und die Berechnung der Produkte  $A_i B_i$  sind frequenzunabhängig und müssen bei einer

Frequenzanalyse nur einmal durchgeführt werden.

#### 5. Symbolische Analyse

Bei der Synthese von SC-Netzwerken wird sehr oft von der gungsfunktion im z-Bereich ausgegan-Die symbolische Analyse in SCANAL gibt dem Schaltungsentwerfer die Möglichkeit, anhand eines Koeffizientenvergleichs im z-Bereich zu prüfen, ob sein Netzwerk die wünschte Funktion auch tatsächlich realisiert.

Die symbolische Analyse ermöglicht aber darüber hinaus ein wesentlich verkürztes Verfahren zur Bestimmung des Frequenzganges eines Netzwerkes. Dieser ergibt sich mit geringem Rechenaufwand aus der Übertragungsfunktion  $H(z)$ , wenn darin die Variable z durch exp[ $j\omega t$ ] ersetzt wird. Die Berechnung der Koeffizienten schieht folgendermassen:

$$
H(z) = \frac{\sum\limits_{i=0}^{n} a_i z^{-1}}{\sum\limits_{i=0}^{n} b_i z^{-1}} = \frac{N(z)}{D(z)}
$$
(6)

n: Filtergrad

Das Nennerpolynom  $D(z)$  in (6) ergibt sich direkt aus der Determinanten der Matrix M.

$$
D(z_k) = \text{Det } M(z) \tag{7}
$$

Gleichung (7) ist im allgemeinen komplex. Wird die Determinante von M für  $(n+1)/2$  (bzw. die nächstgrössere ganze Zahl) Punkte  $z_k$  auf dem Einheitskreis bestimmt, so resultiert ein System von  $(n+1)$  Gleichungen. Daraus können die  $(n+1)$  unbekannten Nennerkoeffizienten  $b_i$  bestimmt werden. Die Ermittlung der Zählerkoeffizienten  $a_i$  erfolgt auf analoge Weise mittels folgendem Ansatz:

$$
N(z_{k}) = H(z_{k}) D(z_{k}) \qquad (8)
$$

 $H(z_k)$  ergibt sich dabei aus der direk-Auflösung des MNA-Gleichungssystems (2).

Zur Bestimmung der  $2(n+1)$  unbekannten Koeffizienten der z-Übertragungsfunktion muss das Gleichungssystem (2) somit  $(n+1)/2$  Male aufgelöst und ebensooft die Determinante von M bestimmt werden. Dieser Aufwand ist im allgemeinen bedeutend kleiner als die direkte Ermittlung des Frequenzganges aus Gl. (2). Der Weg

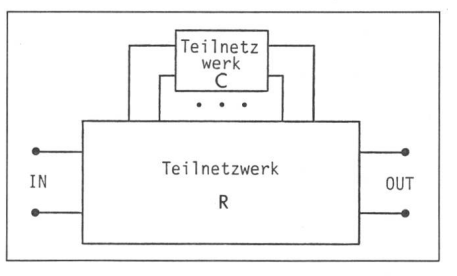

Fig. 2 Aufteilung des ursprünglichen SC-Netzwerkes in zwei Teilnetzwerke R (unabhängig von  $c_i$ ) und  $C$ (von  $c_i$  beeinflusst)

über die Transferfunktion  $H(z)$  lohnt sich vor allem dann, wenn bei der Frequenzanalyse viele Frequenzpunkte berechnet werden müssen. Als Nachteil dieser Methode muss allerdings ein geringer Verlust an Rechengenauigkeit in Kauf genommen werden.

#### 6. Sensitivitätsanalyse

Die Sensitivität einer Ausgangsgrösse F bezüglich einem bestimmten Netzwerkelement c ist wie folgt definiert:

$$
S_c^{\rm F} = \frac{\mathrm{d}F/F}{\mathrm{d}c/c} = \frac{\mathrm{d}F}{\mathrm{d}c} \frac{c}{F} \tag{9}
$$

Das Problem bei der Berechnung der Sensitivität besteht in der Bestimder Ableitung der Ausgangsgrösse F nach einem bestimmten Netzwerkelement  $c_i$ . Geht man von der  $MNA-Gleichung (2)$  aus und leitet diese nach einem bestimmten Netzwerkelement  $c_i$  ab (in der Regel eine Kapazität), so resultiert folgende Gleichung:

$$
M'\underline{X} + M \underline{X}' = \underline{Y}' = 0 \tag{10a}
$$

Aufgelöst nach der Ableitung des Ausgangsvektors erhält man

$$
X' = -M^{-1} M'X \tag{10b}
$$

Zur Berechnung der Ableitung von  $M$  denkt man sich das Netzwerk aufgeteilt in ein vom entsprechenden Element  $c_i$  unabhängiges Teilnetzwerk R und ein abhängiges Teilnetzwerk C (Fig. 2). Das Teilnetzwerk R liefert definitionsgemäss keinen Beitrag an die Ableitung der Matrix M. M' besteht lediglich aus der Ableitung der matrix  $C$ , bei der  $c_i$  immer nur als linearer Faktor in den Matrixelementen vorkommt. Somit schreibt sich M' gemein wie folgt:

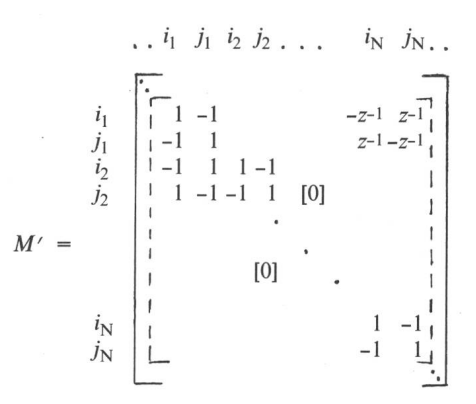

Auch bei der Berechnung der Sensitivitäten ist ein verkürztes Verfahren via die Transferfunktion möglich. Dazu müssen die Ableitungen der Koeffizienten von  $H(z)$  bestimmt werden. Diese berechnen sich aus folgenden Gleichungen:

$$
H_{ki} = \frac{X_{ki}}{Y_{nj}} = \frac{N}{D}
$$
  

$$
D' = \text{Det } M'
$$
 (11)  

$$
N' = D' H_{ki} + D H'_{ki}
$$

wobei:  $H_{ki}$ ' =  $Y_{ni}X_{ki}$ '

Aus dem Gleichungssystem (11) lassen sich nicht nur die Ableitungen der Zähler- und Nennerkoeffizienten von

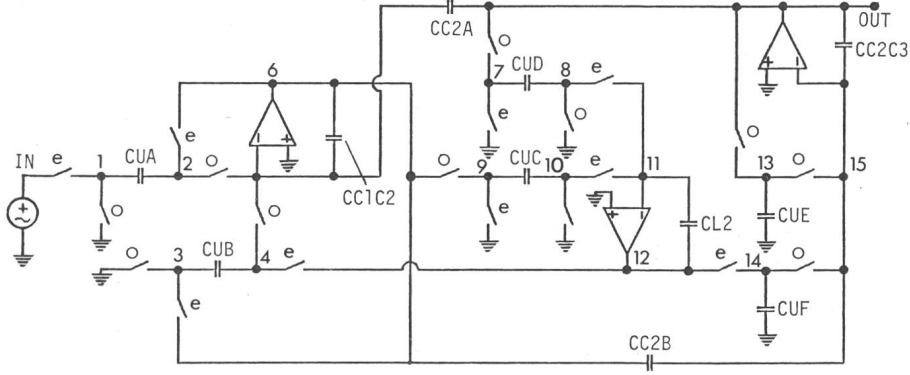

Fig. 3 Elliptischer Tiefpass 3. Ordnung in SC-Technik

 $H(z)$  berechnen, sondern darüber hinaus auch die Ableitungen der Pol- und Nullstellenfrequenzen (und damit auch deren Sensitivitäten).

### 7. Programmbeispiel

Als Beispiel dient ein Zweiphasennetzwerk, das einen elliptischen Tiefpass 3. Ordnung realisiert (Fig. 3). Diesės Netzwerk wird für die Analyse mit SCANAL gemäss Tabelle II beschrieben. Es wird sowohl im Frequenzbereich als auch im Zeitbereich analysiert. Weiter wird auch die Sensitivität des Frequenzganges bezüglich vier ausgewählter Kapazitäten  $CL2$ CC2A, CC2B, CUA) berechnet. Die Figuren 4 bis 9 zeigen die Resultate der entsprechenden Analysen in grafischer Form.

### 8. Rechenaufwand

Rechner: CDC 6400 (das Programm wurde auf einer CDC 6400-Rechenanlage entwickelt, läuft aber auch auf einem kleineren System wie z.B. VAX 780).

Hauptspeicher: 46 000<sub>8</sub> 60-bit-Worte  $(14000_8 \text{ Daten}, 32000_8 \text{Programm}).$ 

## Rechenzeiten:

Analyse im Frequenzbereich

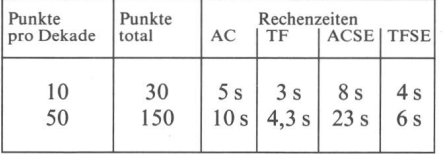

#### Analyse im Zeitbereich

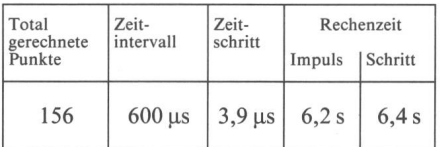

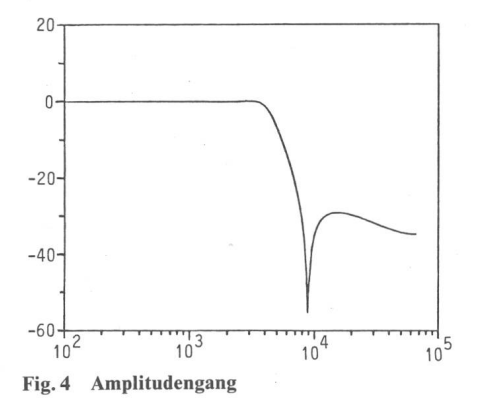

#### Programminput

Elliptischer Tiefpass 3. Ordnung Netzwerkbeschrieb mit SCANAL<sup>1</sup>) Tabelle II

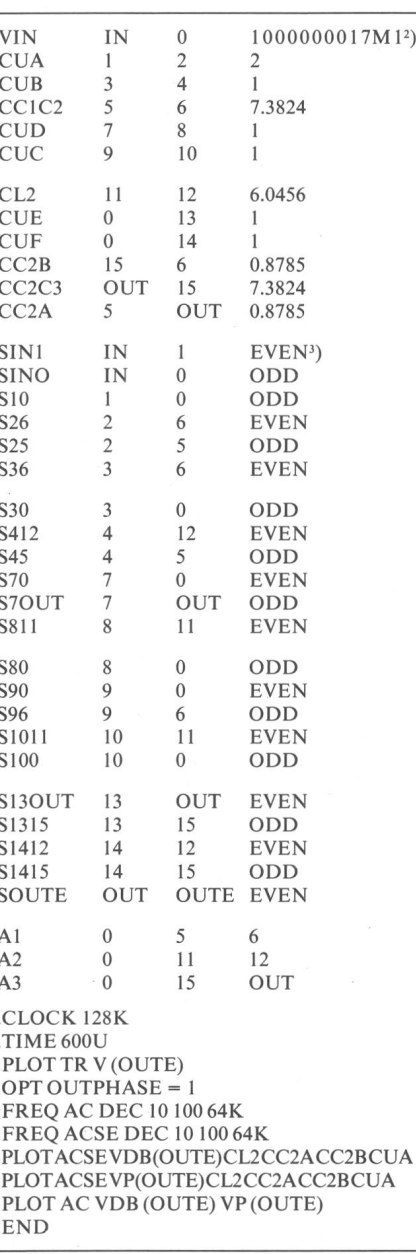

Nach D. J. Allstot et al: MOS Switched Capacitos<br>Ladder Filler; IEEE Journal of Solid-state Circuits,<br>SC-13(1978)6  $^{1}$ 

Für AC-Analyse und Schrittantwort<br>Even  $\triangle$  Phase 1; Odd  $\triangle$  Phase 2

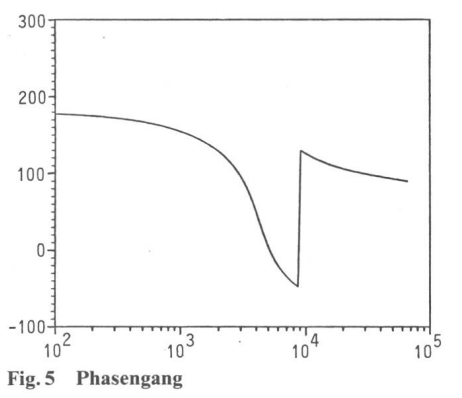

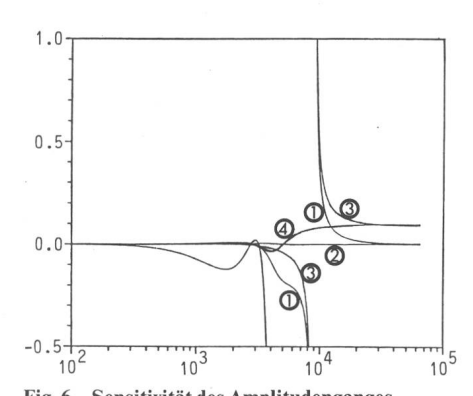

Fig. 6 Sensitivität des Amplitudenganges SCANAL berechnet die Abweichungen des Amplitudenganges bei einer 1%igen Zunahme der entsprechenden Kapazitäten

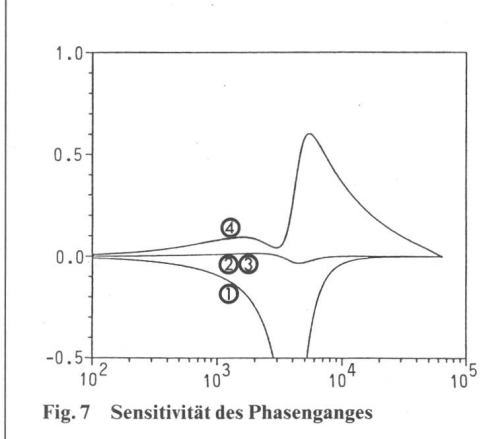

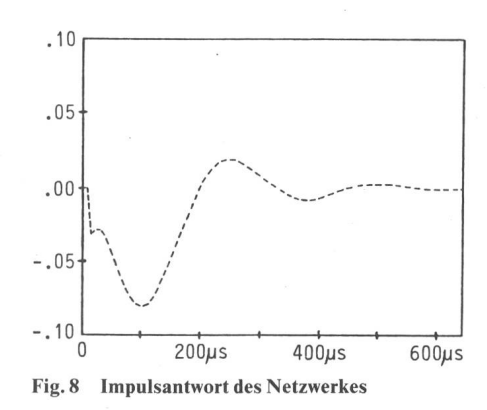

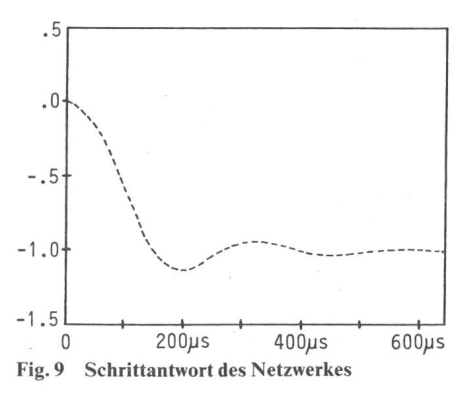